# Föreläsningsanteckningar 2. Mikroprogrammering I

Olle Seger 2012 Anders Nilsson 2016

# Innehåll

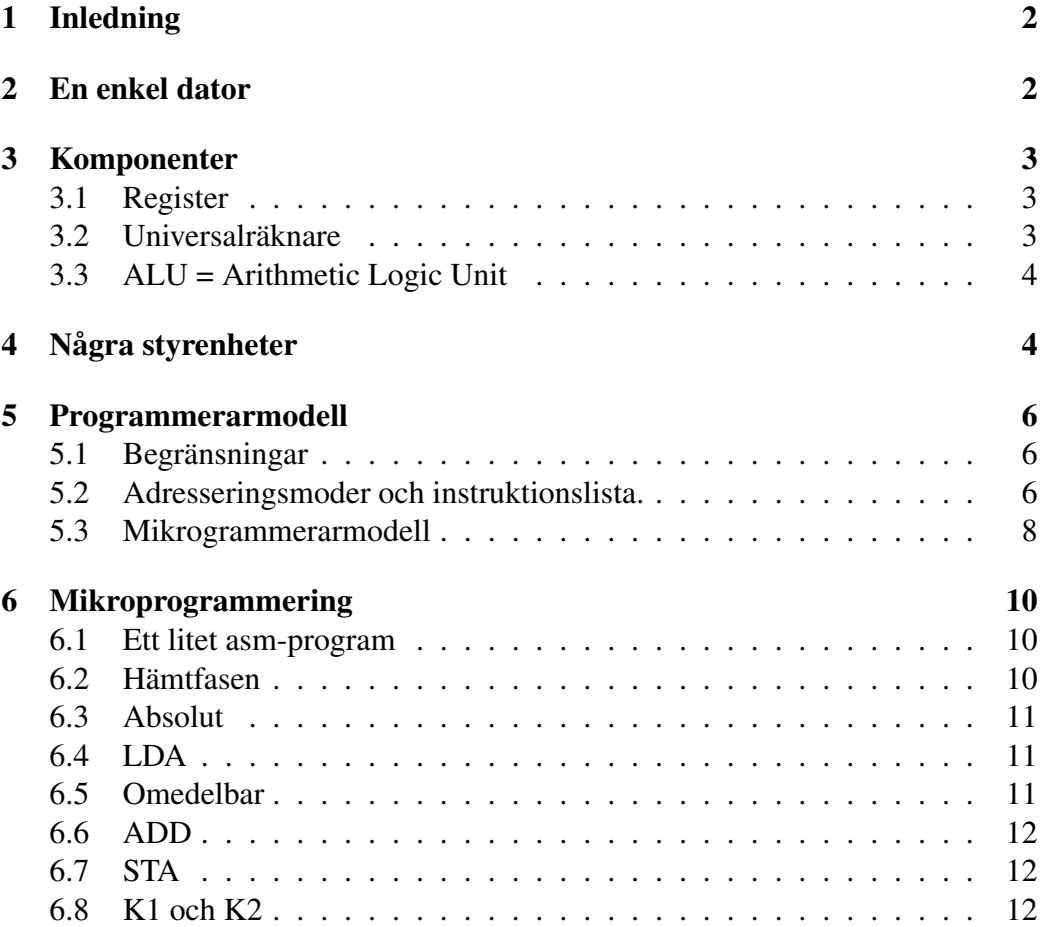

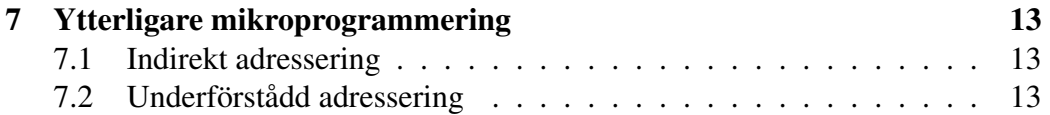

# 1 Inledning

Föreläsningen handlar om att bygga en enkel dator endast med kända komponenter från kursen i digitalteknik. Det visar sig att den mest komplexa delen är styrenheten. Vi väljer här att realisera styrenheten med hjälp av mikroprogrammering.

Källor för denna föreläsning är först och främst [1], men även [2, 3].

# 2 En enkel dator

Vi börjar med att dra oss till minnes, hur en enkel dator, se figur 1, är uppbyggd. Programräknaren pekar ut den instruktion som står i tur att exekveras. I minnet

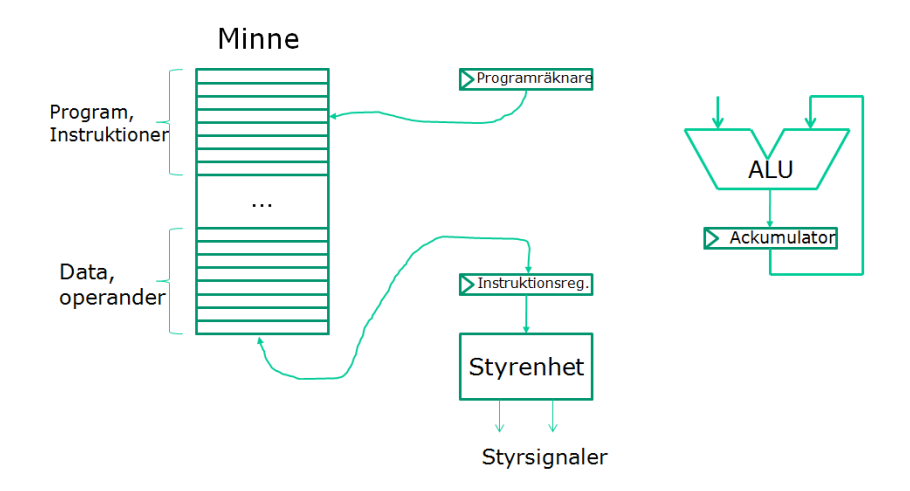

Figur 1: En enkel dator.

finns också operander. Den utpekade instruktionen hämtas till instruktionsregistret. Innehållet i detta bestämmer en följd av styrsignaler, som genereras av styrenheten. Dessa styrsignaler styr alla delar av datorn.

Viktigt att förstå är att datorn arbetar i två takter:

- 1. *hämta*. Instruktion hämtas till instruktionsregistret.
- 2. *utför*. Instruktionen utförs.

# 3 Komponenter

## 3.1 Register

Ett register är helt enkelt ett antal D-vippor med laddvillkor.

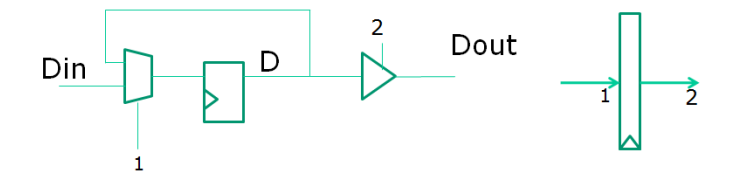

Registret fungerar enligt denna tabell:

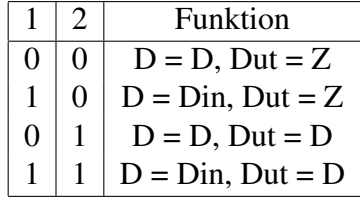

### 3.2 Universalräknare

Nedanstående universalräknare fungerar enligt denna tabell:

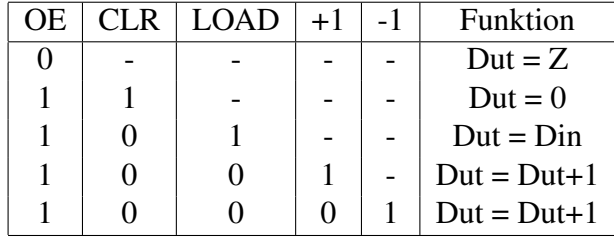

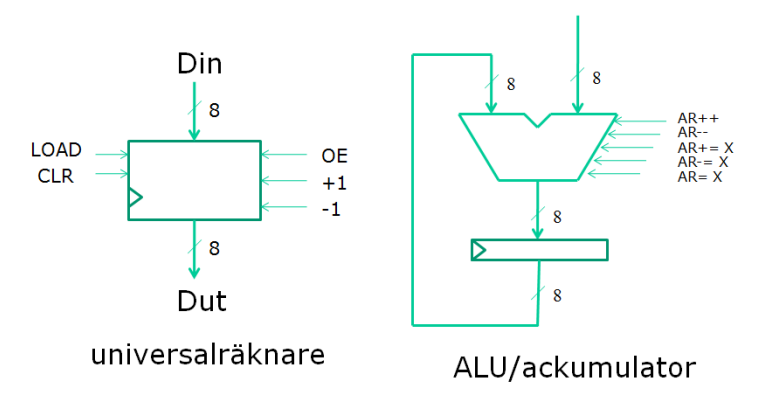

#### 3.3 ALU = Arithmetic Logic Unit

Ovanstående figur (till höger) är en ALU med ackumulatorregister. Signalnamnen är självförklarande.

# 4 Några styrenheter

Nedanstående figur visar en enkel autonom styrenhet uppbyggd med ett ROM och ett register.

Styrenhet med ROM/Register

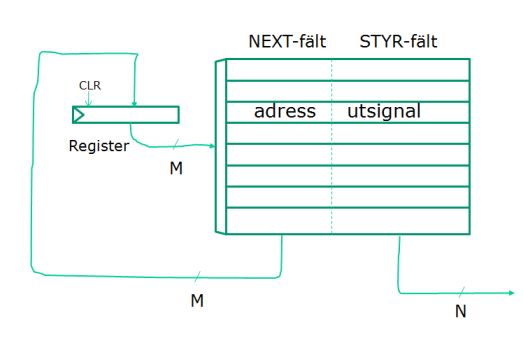

Innehållet i minnet är indelat i två fält

- *NEXT*-fält som anger nästa rad i minnet.
- *STYR*-fält som är styrsignalen.

Den uppmärksamme läsaren undrar måhända varför NEXT-fältet behövs. Det enda den här apparaten kan göra är ju att mata ut en förutbestämd följd av styrsignaler. Varför inte lägga styrsignalerna i ordning och byta ut registret mot en räknare?

Vi nappar delvis på detta resonemang och byter nu ut registret mot en universalräknare och får därmed några möjligheter till.

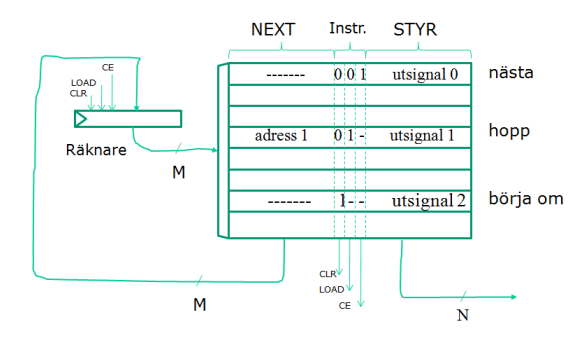

Ett fält har tillkommit

• *Instruktions*-fält som styr signalerna CLR, LOAD och CE på räknaren.

Innehållet i detta fält kan betraktas som en hoppinstruktion och innehållet i minnet kallas mikroprogram.

Nu kompletterar vi styrenheten med insignaler och villkorliga hopp.

![](_page_4_Figure_7.jpeg)

Instruktionen i mikrominnet har följande funktion: om insignalen  $X = 1$  så fås ett hopp till adress annars står vi kvar på samma rad. Uttryckt med andra ord väntar mikroprogrammet på denna rad tills  $X = 1$ .

# 5 Programmerarmodell

#### 5.1 Begränsningar

För att datorn inte ska bli för svår att bygga inför vi en del begränsningar se figur 2:

- endast 8-bitars register. Detta är ju förstås ganska orealistiskt för pekarregistren eftersom det medför att vi endast kan ha  $2^8 = 256$  minnesceller.
- endast två instruktionsformat. En instruktion består av
	- en byte för OPkod (5 bitar) och adresseringsmod (3 bitar). Detta räcker alltså till 32 opkoder och 8 adresseringsmoder. Inte helt orealistiskt!
	- eventuellt en extra byte, som innehåller ett tal, en adress eller en förskjutning.

![](_page_5_Figure_7.jpeg)

Figur 2: Begränsningar i den realiserade datorn. a) endast 8-bitars register i programmerarmodellen b) endast 2 instruktionsformat.

#### 5.2 Adresseringsmoder och instruktionslista.

Vi kodar adresseringsmoderna på följande sätt:

![](_page_6_Picture_315.jpeg)

Vi väljer att ta med följande instruktioner:

![](_page_6_Picture_316.jpeg)

Vi har här valt att särbehandla hoppen. Hoppen använder endast relativ mod. Inga andra instruktioner använder denna mod. Detta är ju förstås en fix som kommer att förenkla våra mikroprogramerarmödor.

Instruktionen LDA 8 kodas:

![](_page_7_Picture_188.jpeg)

till skillnad från instruktionen LDA #8 som kodas:

![](_page_7_Picture_189.jpeg)

#### 5.3 Mikrogrammerarmodell

Vi är nu redo att ge oss på mikroprogrammerarmodellen i fig. 3. Vi anser att den består av tre större byggblock:

- *primärminne* med adressregistret ADR.
- *databehandlingsenhet* med de registret, som ingår i (asm)-programmerarmodellen. Dessutom behövs hjälpregistret HR och det temporära registret TR
- *styrenhet* med mikroprogramräknaren MPC, instruktionsregistret IR, mikrominne och två look-up tables K1 och K2.

Innan vi ger oss på att skriva mikroprogram, konstaterar vi att vår dator arbetar i tretakt:

- 1. *hämtfas*. En instruktion hämtas till instruktionsregistret IR. Instruktionen pekas ut av PC. Innan vi lämnar denna är det alltså lämpligt att räkna upp PC och därefter hoppa till
- 2. *adressmodsfas*. Här kommer vi att behöva 6 olika mikroprogramsnuttar. Gemensamt för dessa är att operandens EA beräknas och placeras i ADR. Ett undantag finns dock, hoppadresser placeras i TR. Detta är möjligt eftersom hoppen (och endast hoppen) använder relativ adresseringsmod. Om vi har hämtat en byte från minnet räknar vi upp PC igen. Sedan sker hopp till
- 3. *exekveringsfas*. Här behövs lika många snuttar som instruktioner. Observera nu att dessa rutiner inte känner till vilken adresseringsmod, som använts i den föregående fasen. Undantaget är hoppen. Alltså, EA finns i ADR. Hämta operanden och gör något med den. Därefter hopp till rad 0 i mikroprogrammet.

![](_page_8_Figure_0.jpeg)

Figur 3: Datormodell för mikroprogrammeraren.

Mikroprogrammet kommer alltså att vara organiserat så här:

![](_page_8_Figure_3.jpeg)

# 6 Mikroprogrammering

#### 6.1 Ett litet asm-program

Låt oss som ett exempel skriva mikrokod som kan exekvera detta enkla asmprogram. Programmet befinner sig i primärminnet (M). Vi lägger märke till att instruktionerna LDA och STA använder absolut adresseringsmod och ADD omedelbar adresseringsmod.

0: LDA 12 ;  $M(12)$  -> 2: ADD #7 ; AR=AR+7 4: STA 13 ; M(13) ... 12: 1 13: 0

När asm-programmet har exekverat bör alltså innehållet i minnescell vara 8, eftersom  $M(12) + 7 = 1 + 7 = 8 - > M(13)$ .

#### 6.2 Hämtfasen

När vi har tryckt på reset är läget följande:

![](_page_9_Figure_7.jpeg)

Hämtfasens uppgift är nu att hämta den instruktion, som pekas ut av PC, till IR. Vi kan sammanfatta detta så här:

 $M(PC++)$  -> IR

Mikrokod för hämtfasen:

![](_page_9_Picture_114.jpeg)

### 6.3 Absolut

PC pekar nu på byten efter instruktionen.

![](_page_10_Figure_2.jpeg)

Byten är adressen (EA) till operanden. Detta ska alltså göras:

 $M(PC++)$  -> ADR

Mikrokod:

![](_page_10_Picture_108.jpeg)

### 6.4 LDA

ADR pekar ut operanden. Alltså:

 $M(ADR)$  ->  $AR$ 

Mikrokod:

![](_page_10_Picture_109.jpeg)

### 6.5 Omedelbar

Operanden pekas ut av PC!

![](_page_10_Figure_14.jpeg)

Alltså:

 $PC++$  ->  $ADR$ 

Mikrokod:

![](_page_10_Picture_110.jpeg)

### 6.6 ADD

ADR pekar ut operanden. Alltså:

 $M(ADR)$  +  $AR$  ->  $AR$ 

Mikrokod:

![](_page_11_Picture_131.jpeg)

### 6.7 STA

ADR pekar ut operanden. Alltså:

 $AR$  -> M(ADR)

Mikrokod:

![](_page_11_Picture_132.jpeg)

### 6.8 K1 och K2

Vi har skrivit mikrokod för 3 instruktioner. Innehållet i K1 blir följande:

![](_page_11_Picture_133.jpeg)

Vi har också skrivit mikrokod för 2 adresseringsmoder. Innehållet i K2 blir följande:

![](_page_11_Picture_134.jpeg)

# 7 Ytterligare mikroprogrammering

### 7.1 Indirekt adressering

Instruktion LDA (D) fungerar så här:

 $M(M(D)) \rightarrow AR,$ 

dvs byten efter opkoden pekar på ett ställe i minnet som innehåller adressen till operanden. Mikrokod för indirekt adresseringsmod:

![](_page_12_Picture_124.jpeg)

#### 7.2 Underförstådd adressering

Instruktionen INCA fungerar så här:

 $AR+1$  ->  $AR$ ,

dvs operanden är ackumulatorn själv. Här går det faktiskt att hoppa över adresseringsmoden genom att lägga exekveringsfasens adress direkt i K2.

Om vi gör på det tänkta sättet blir mikrokoden för underförstådd adresseringsmod:

![](_page_12_Picture_125.jpeg)

# Referenser

- [1] Roos O. (1995): *Grundläggande datorteknik*, Studentlitteratur.
- [2] Josefsson M. (2008): *Föreläsningsunderlag TSEA49 Datorteknik D del 2*, LiU-tryck.
- [3] Danielsson P-E och Bengtsson L. (1996): *Digital teknik*, Studentlitteratur.